## \*\*\*\*\*\*\*経営規模等評価申請書 表紙\*\*\*\*\*\*\*

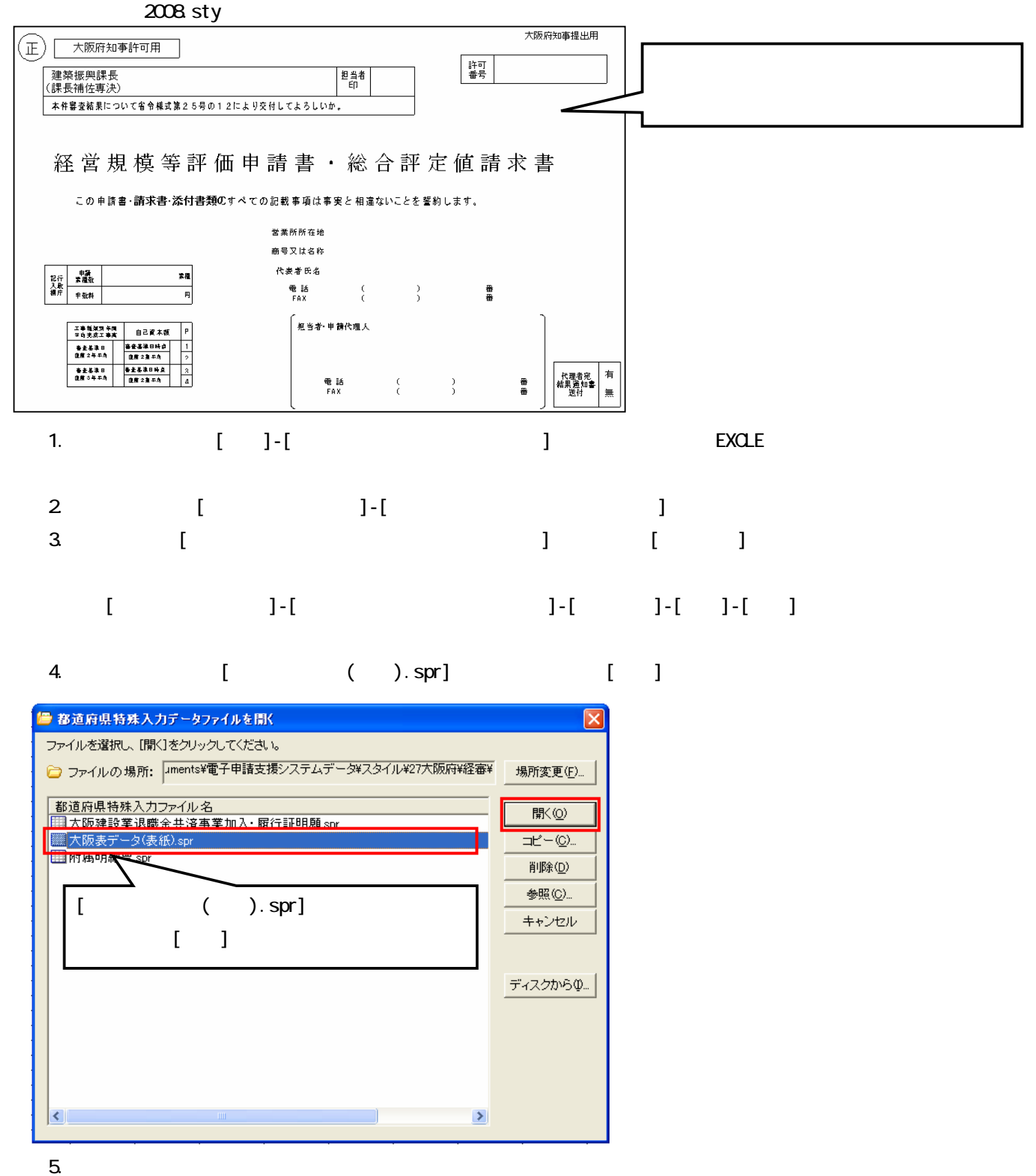

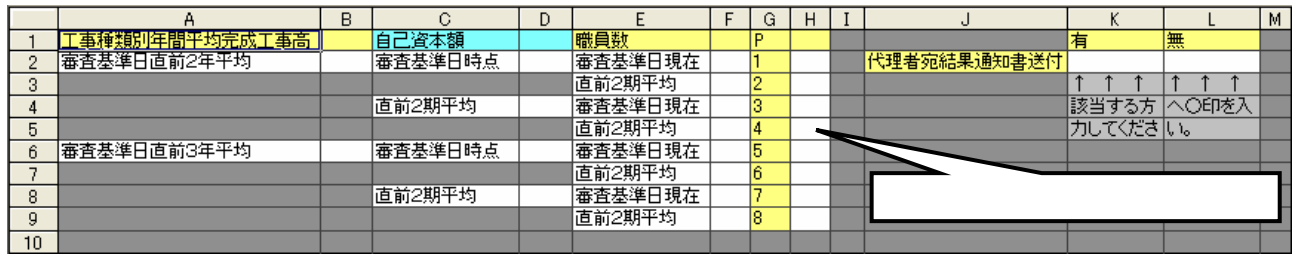

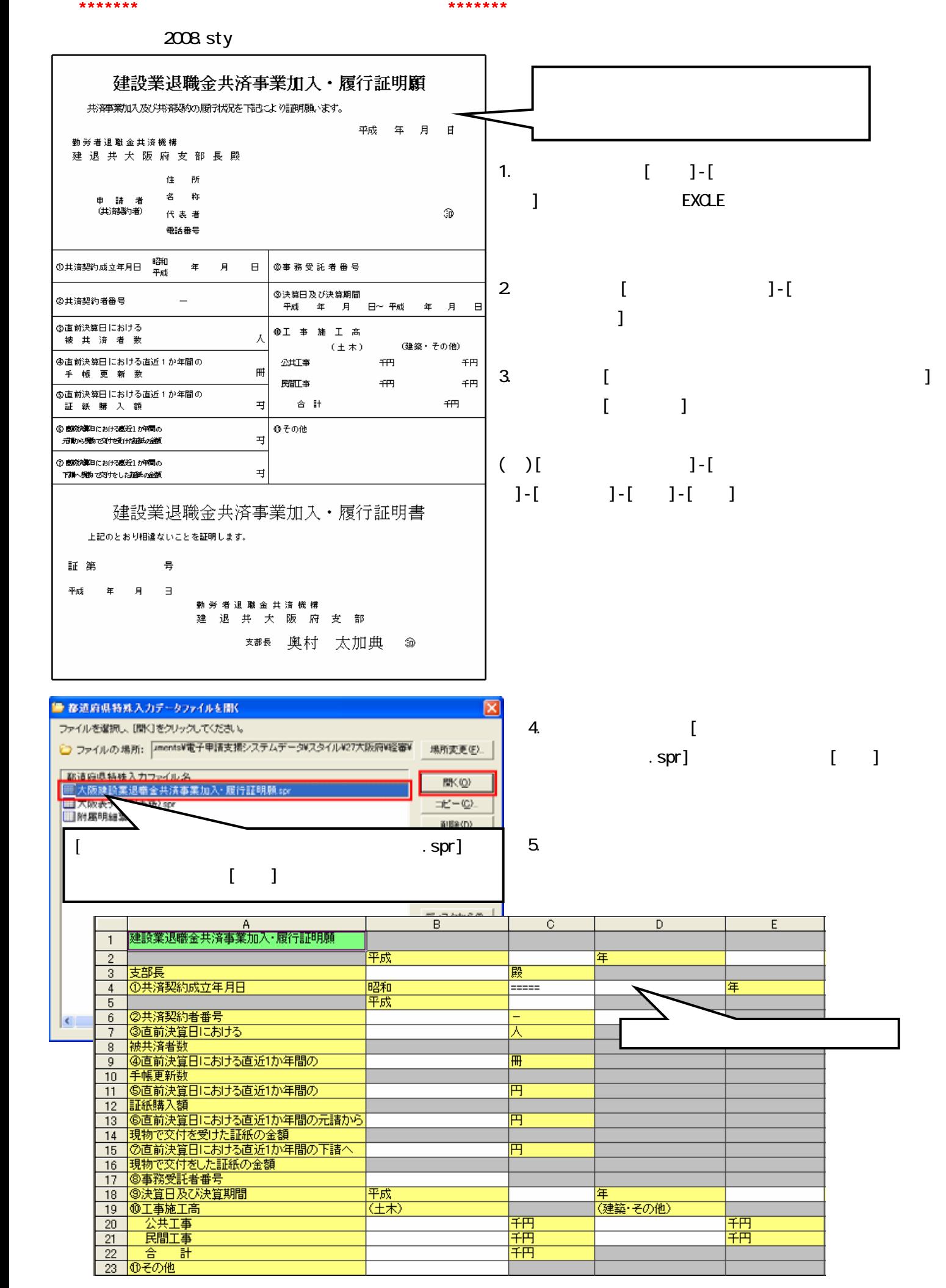

## \*\*\*\*\*\*\*附属明細票\*\*\*\*\*\*\*

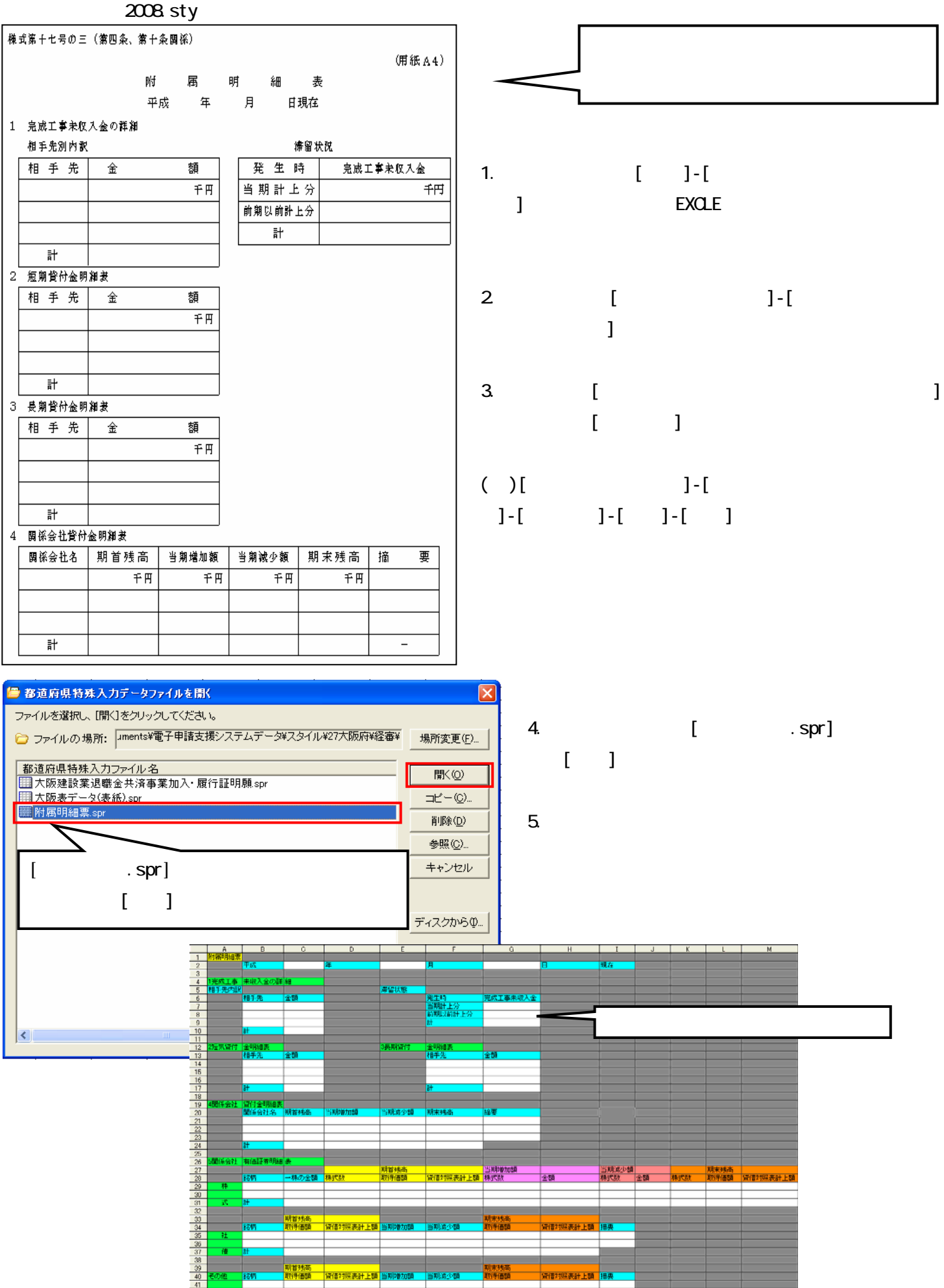

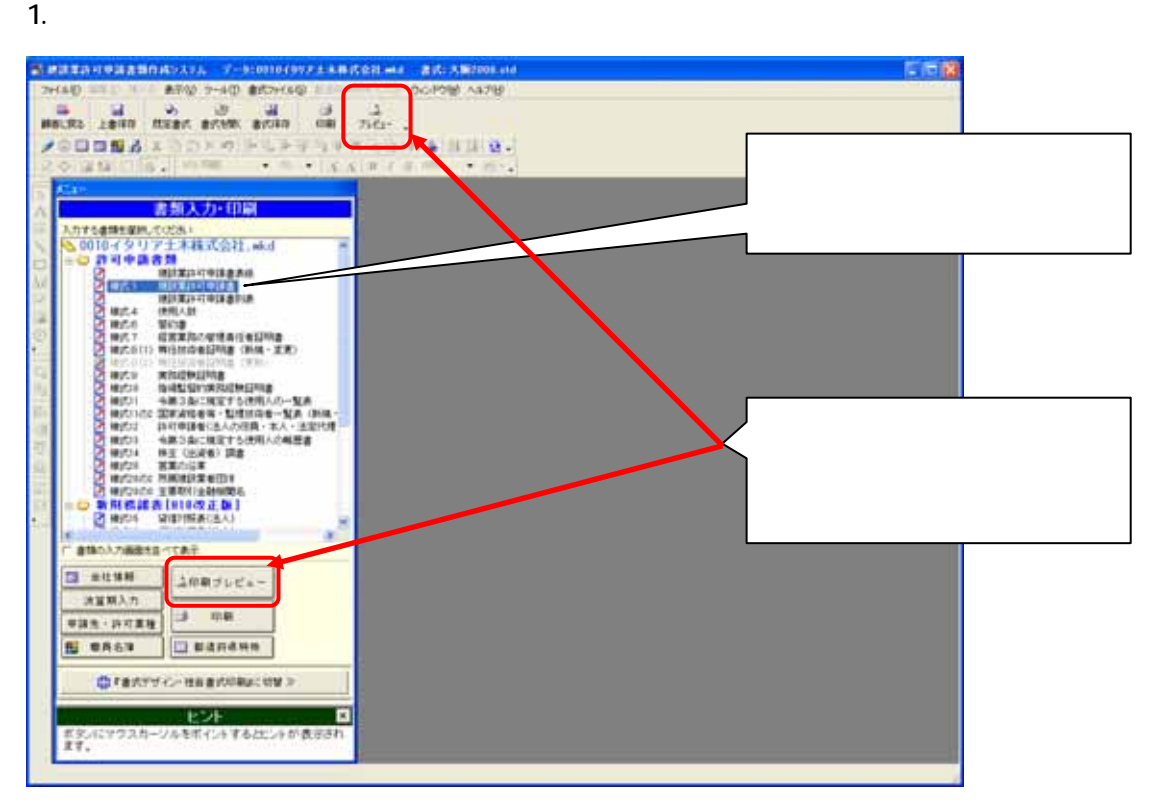

 $2$ 

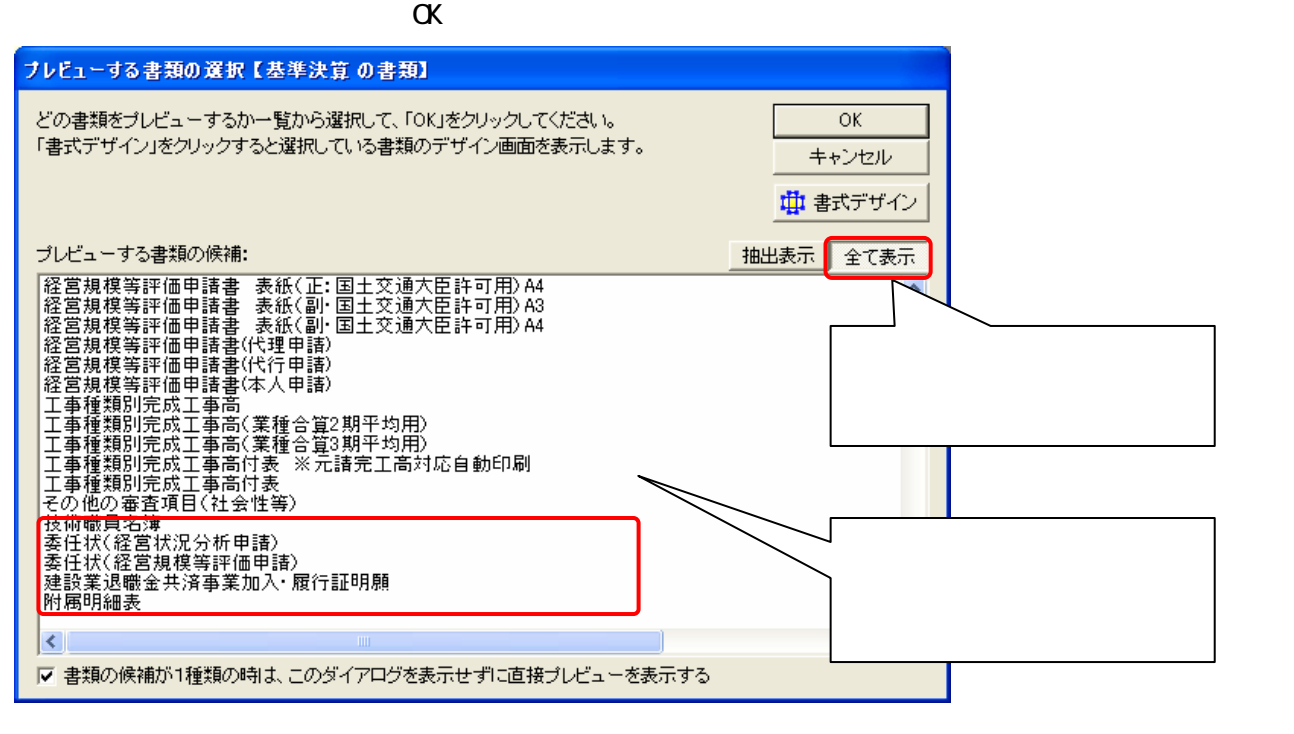